## **BACHELOR OF COMPUTER APPLICATIONS (BCA) (Revised)**

**Term-End Practical Examination** 02205

#### **June, 2014**

#### BCSL-044 : STATISTICAL TECHNIQUES LAB

*Time allowed : 1 hour* Maximum Marks : 50

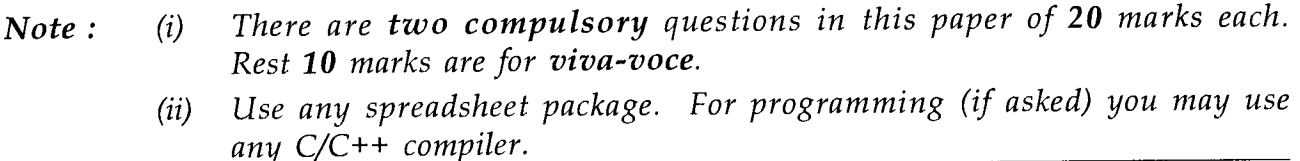

- 1. Height of 20 students of a class was measured in cms. The following data represent  $8+4+4=20$ it :  $8+4+4+4=20$ 
	- 156 135 145 160 165 120 139 162 141 137 138 155 135 150 151 141 145 143 153 163

Perform the following tasks for the data given above.

- (a) Enter the data in a spreadsheet package and create a frequency distribution in the ranges less than 101, 101-110, 111-120, 121-130, 131-140, 141-150, 151-160, 161-170, more than 170. Use array formula for finding frequency distribution.
- (b) Draw the histogram for the data.
- (c) Find the mean and standard deviation of the data using spreadsheet formula.
- (d) Find the minimum and maximum height using spreadsheet formula.
- 2. The heart rate (pulse rate) of 6 patients were recorded before and after taking a medicine. 20 The following table shows this data :

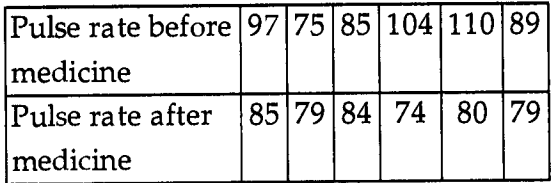

Using t-test with a significance level of 5% can you determine if the new drug results in significant reduction in pulse rate. Clearly write  $H_0$  and  $H_1$  and explain your results.

# **BACHELOR OF COMPUTER APPLICATIONS (BCA) (Revised) Term-End Practical Examination** 01087

### **June, 2014**

BCSL-044 : STATISTICAL TECHNIQUES LAB

*Time allowed : 1 hour* Maximum Marks : 50

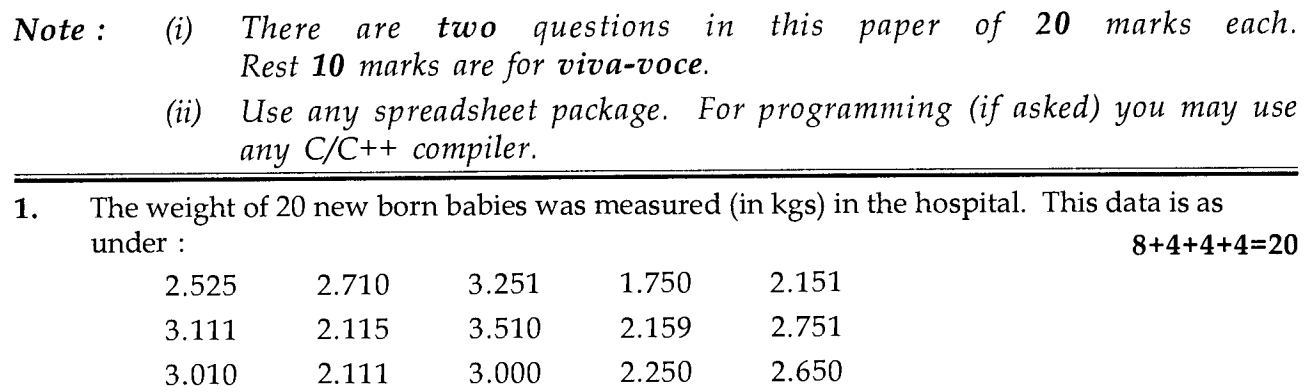

Perform the following tasks for the data given above.

(a) Enter the data in a spreadsheet software and create frequency distribution in the ranges less than or equal to 2 kg. 2.001-2.250, 2.251-2.500, 2.501-2.750, 2.751-3.000, 3.001-3.250, 3.251-3.500, 3.501-3.750, 3.751-4.000.

Use array formula to create the frequency distribution.

3.811 2.911 2.851 2.651 2.950

- (b) Draw the histogram of the data.
- (c) Find the mean and variance for the data using spreadsheet formulas.
- (d) Find the maximum and minimum weight using spreadsheet formulas.
- 2. In an experiment to study whether city smoke affects health, the following data was 20 collected. Use chi-square or any other test to test the hypothesis that city smoke has no effect on health. Make suitable assumptions. Also explain your results.

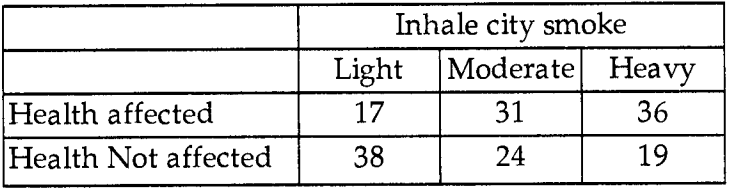

### **BACHELOR OF COMPUTER APPLICATIONS (BCA) (Revised)**

**Term-End Practical Examination** 00745

### **June, 2014**

**BCSL-044 : STATISTICAL TECHNIQUES LAB** 

*Time allowed : 1 hour* Maximum Marks : 50

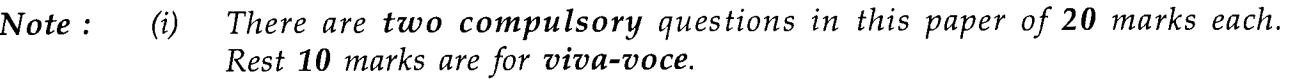

- *(ii) Use any spreadsheet package. For programming (if any) you may use any C/C++ compiler.*
- 1. The life of 20 bulbs in hrs are given in the following table :
	- 125 160 175 190 111 101 195 150 140 130 120 135 145 155 165
	- 195 185 177 167 153

Perform the following tasks for the data given above.

- (a) Enter the data in spreadsheet package and create a frequency distribution in the ranges less than 101, 101-110, 111-120, 121-130, 131-140, 141-150, 151-160, 161-170, 171-180, 181-190, 191-200. Use array formula to perform this task.
- (b) Draw the histogram of data.<br>(c) Find the mean and standard
- Find the mean and standard deviation for the data using spreadsheet formulas.
- $(d)$  Find the minimum and maximum values of bulb life using spreadsheet formulas.
- **2.** A company has the following cost and revenue data :

**10+10=20** 

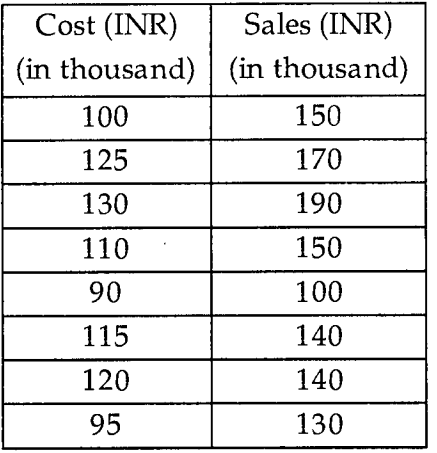

- (a) Construct a scatter plot (diagram) for the given data using a spreadsheet package.
- (b) Find the best linear regression line, assuming that cost is an independent variable and sales is a dependent variable. Explain your answer.

**BCSL-044/S3 1** 

**8+4+4+4=20** 

### **BACHELOR OF COMPUTER APPLICATIONS (BCA) (Revised)**

**Term-End Practical Examination** 00547

#### **2014**

### **BCSL-044 : STATISTICAL TECHNIQUES LAB**

*Time allowed : 1 hour Maximum Marks : <sup>50</sup>*

- *Note : (i) There are two compulsory questions in this paper of 20 marks each. Rest 10 marks are for viva-voce. (ii) Use any spreadsheet package. For programming (if any) you may use any C/C++ compiler.*
- 1. The amount of purchases (in Indian Rupees) made by 20 customers of a store is recorded in the following table :  $8+4+4+4=20$ <br>in the following table :

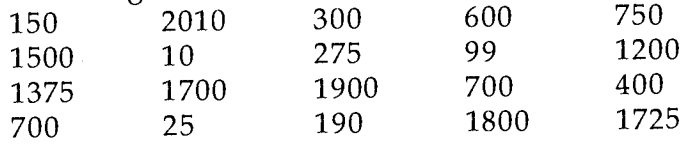

Perform the following tasks for the given data.

- (a) Enter the data in the spreadsheet package and create frequency distribution in the ranges 1-250, 251-500, 501-750, 751-1000, 1001-1250, 1251-1500, 1501-1750, 1751-2000, more than 2000. You must use array formula for this task.
- (b) Draw the histogram for the data.
- (c) Find the mean and variance for the data using spreadsheet formula.
- (d) Find the minimum and maximum purchases using spreadsheet formula.
- **2.** Consider the following data of sales of milk by a dairy in a week : **<sup>20</sup>**

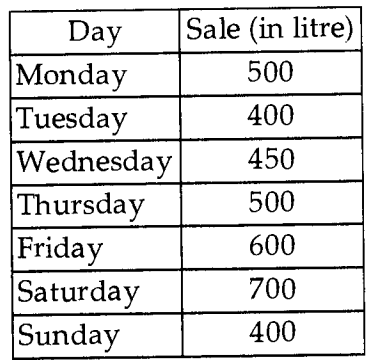

Find the moving averages of length 3 and 4. Plot these moving averages using spreadsheet.